### **GEF-Schriftenreihe**

herausgegeben von der GEF Ingenieur AG

Band 1

**Eugen Besedin**

**Neues Berechnungskonzept für ausgehalste T-Stücke in der Fernwärme auf Basis von FEM**

> Shaker Verlag Aachen 2012

#### **Bibliografische Information der Deutschen Nationalbibliothek**

Die Deutsche Nationalbibliothek verzeichnet diese Publikation in der Deutschen Nationalbibliografie; detaillierte bibliografische Daten sind im Internet über http://dnb.d-nb.de abrufbar.

Copyright Shaker Verlag 2012 Alle Rechte, auch das des auszugsweisen Nachdruckes, der auszugsweisen oder vollständigen Wiedergabe, der Speicherung in Datenverarbeitungsanlagen und der Übersetzung, vorbehalten.

Printed in Germany.

ISBN 978-3-8440-1034-3 ISSN 2194-3249

Shaker Verlag GmbH • Postfach 101818 • 52018 Aachen Telefon: 02407 / 95 96 - 0 • Telefax: 02407 / 95 96 - 9 Internet: www.shaker.de • E-Mail: info@shaker.de

### **Vorwort des Herausgebers**

Seit 1984 liefert GEF Fachbeiträge, die den Stand von Wissenschaft und Technik in der Energiewirtschaftlichen Beratung und in der Fernwärmeplanung weiterentwickeln. Aufgrund der großen Nachfrage haben wir uns entschlossen, herausragende Arbeiten in der GEF-Schriftenreihe einem größeren Kreis von Interessierten zur Verfügung zu stellen.

In Band 1 veröffentlichen wir die Masterarbeit von Eugen Besedin, die bei der GEF Ingenieur AG erarbeitet, und an der Hochschule Mannheim unter dem Referat von Herrn Prof. Dr.-Ing. Hans-Peter Weiser zur Erlangung des Grades "Master of Science (M.Sc.)" eingereicht wurde.

Leimen im April 2012 **GEF Ingenieur AG** 

 Dr.-Ing. Andreas Schleyer **Vorstand** 

### **DANKSAGUNG**

Die aufwändigen FEM-Berechnungen beim TÜV Süd wurden durch finanzielle Förderungen der KMR-Hersteller Isoplus und Logstor ermöglicht. Der Druck dieses Buches wurde von der Firma Logstor gefördert. Herausgeber und Autor bedanken sich bei den Fördermittelgebern.

> GEF Ingenieur AG Ferdinand-Porsche-Str. 4a 69181 Leimen 06224/971311 info@gef.de www.gef.de

## **Kurzreferat**

Untersuchungsgegenstand dieser Arbeit ist die Entwicklung eines Konzeptes zur Übertragung von FEM-Ergebnissen ausgewählter ausgehalster T-Stücke auf vielfältige Nennweitenkombinationen. Dieses Konzept stellt eine nachvollziehbare Statik-Richtlinie einer Ermüdungsanalyse dar. In den aktuellen Normen und Richtlinien sind diese T-Stücke berechenbar, aber die angestrebte Lebensdauer ist kaum nachweisbar. Der Grund dafür sind die Spannungserhöhungsfaktoren, die in aktuellen Berechnungsnormen verwendet werden, aber den Ursprung im Anlagenbau haben. Diese Berechnungen führen zu konservativen Ergebnissen. Die in dieser Arbeit erstellten Ergebnisse basieren auf detaillierten FEM-Berechnungen, in denen realitätsnahe Analysen durchgeführt werden.

Für die T-Stücke gilt der Ermüdungsnachweis für Sekundärbelastungen, der Spannungen weit über der Streckgrenze eines Stahls zulässt. Im vorliegenden Fall sind Spannungsschwingbreiten für einen Stahl P235GH von bis zu 1.785 MPa in einem niedrigen Lastwechselbereich möglich.

Durch die Analyse der T-Stücke in FEM ist es gelungen, ein Konzept zu entwickeln, mit dem man insgesamt 99 T-Stücke berechnen kann, obwohl nur 21 davon aufwendig modelliert wurden. Durch die neue Berechnungsmethode sind höhere Belastungen an den T-Stücken möglich als nach den aktuellen Berechnungsmethoden.

Die in dieser Arbeit entwickelte und für ausgehalste, dickwandige T-Stücke angewendete Methode kann in einem nächsten Schritt genutzt werden, um ähnliche Tragfähigkeitsreserven auch für Anbohr-T-Stücke und vorgefertigte 1/1-T-Stücke nachzuweisen.

# Inhalt

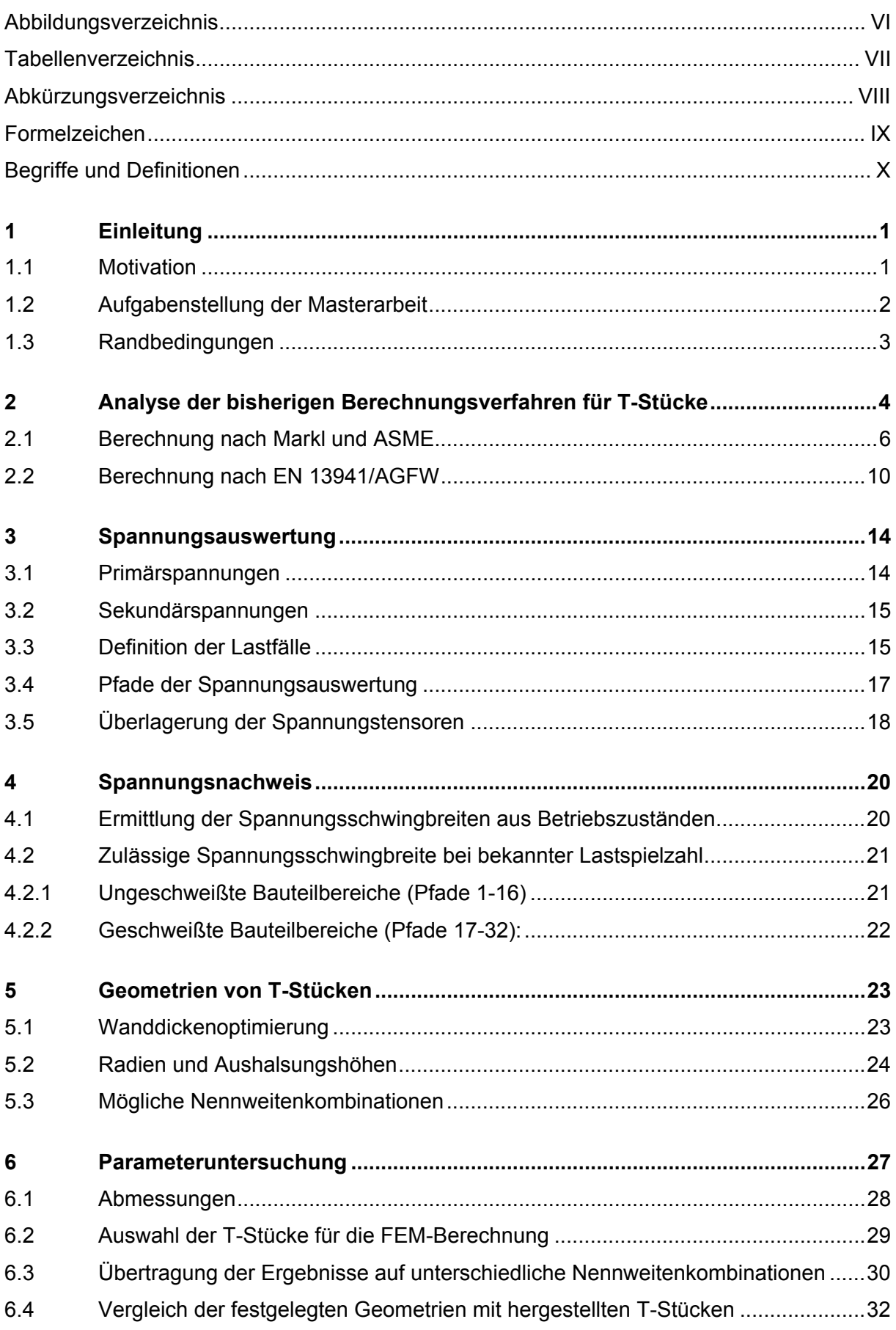

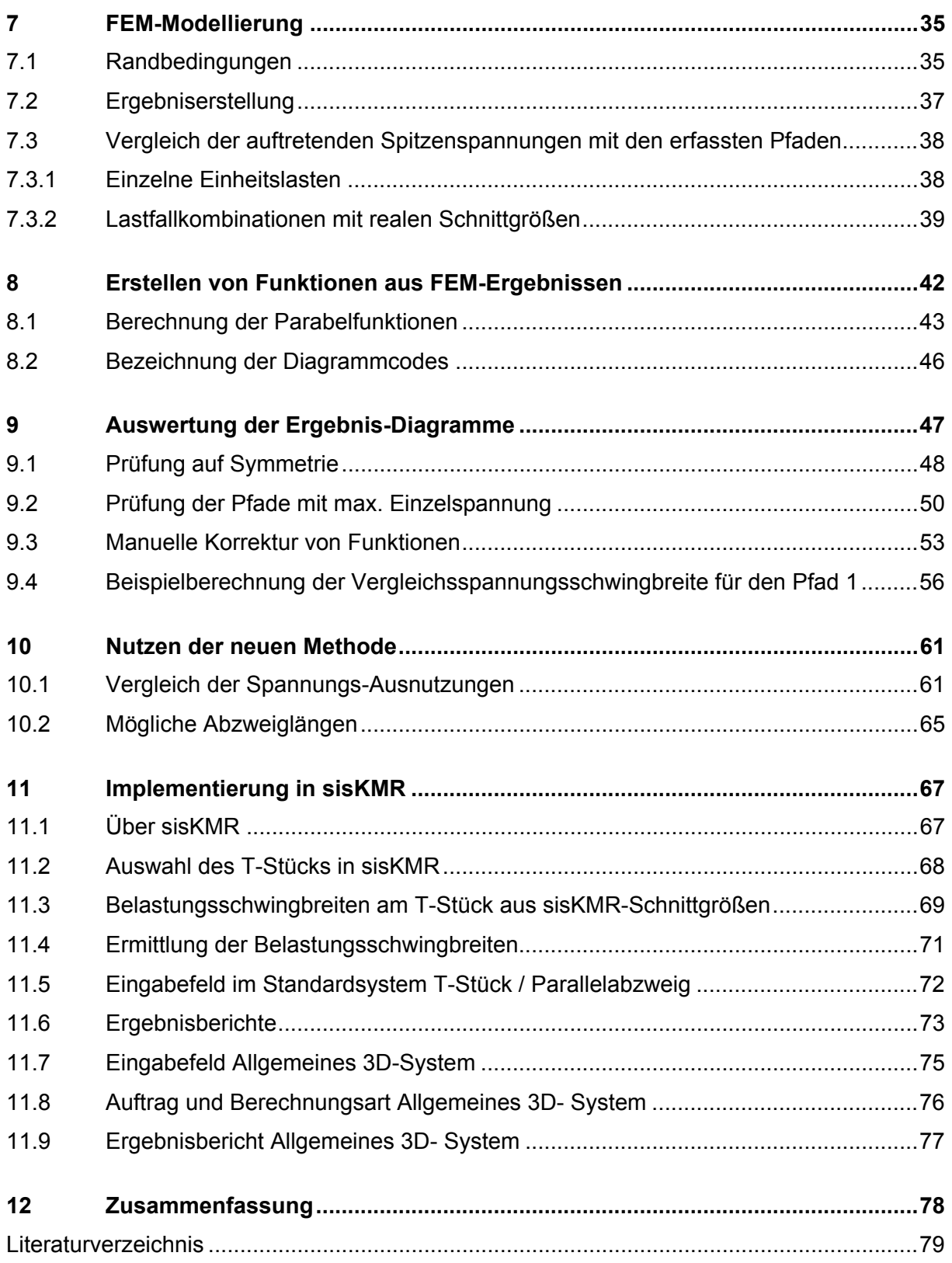

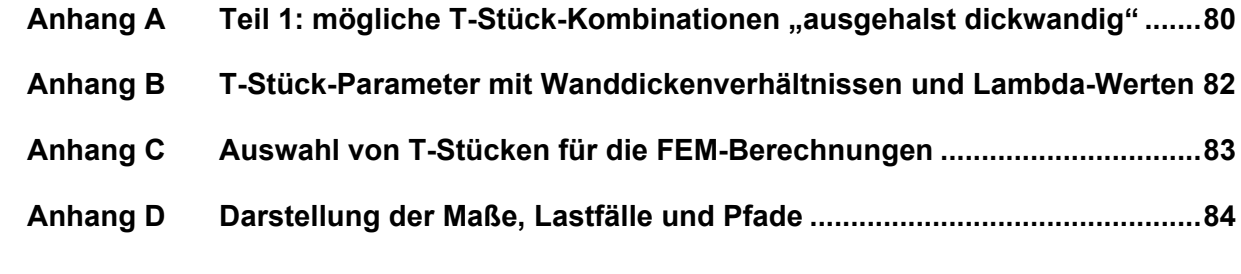

## Abbildungsverzeichnis

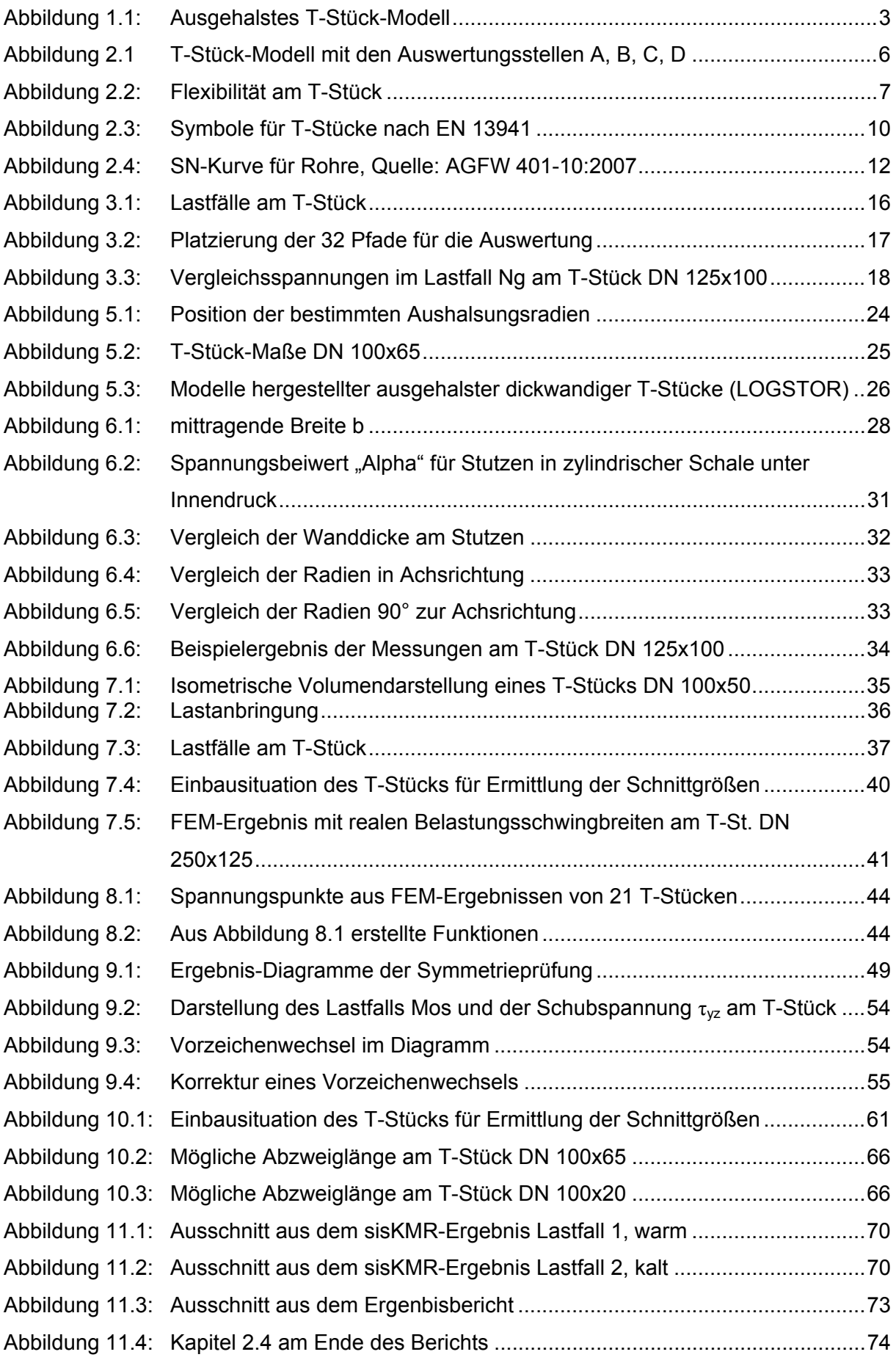

### Tabellenverzeichnis

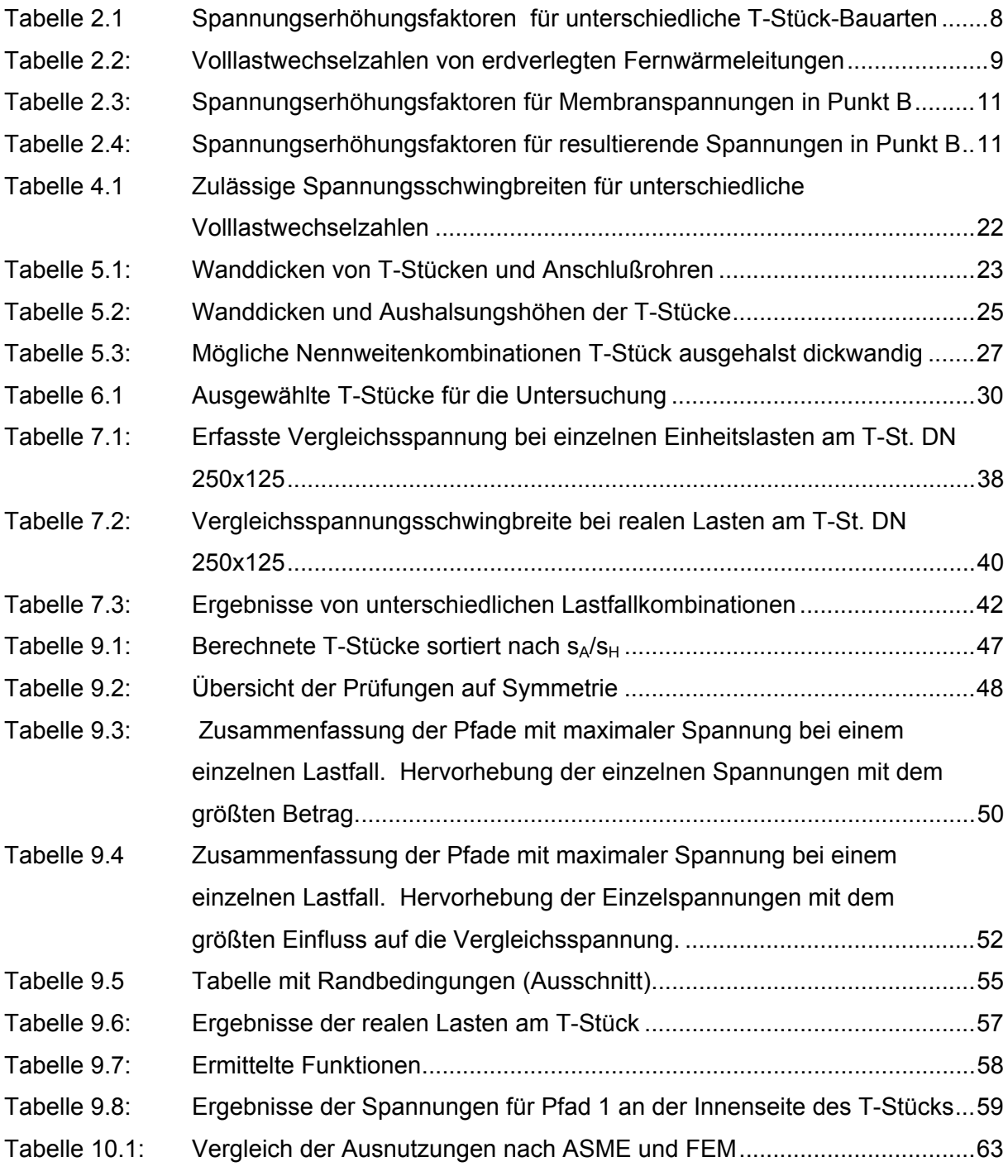

### Abkürzungsverzeichnis

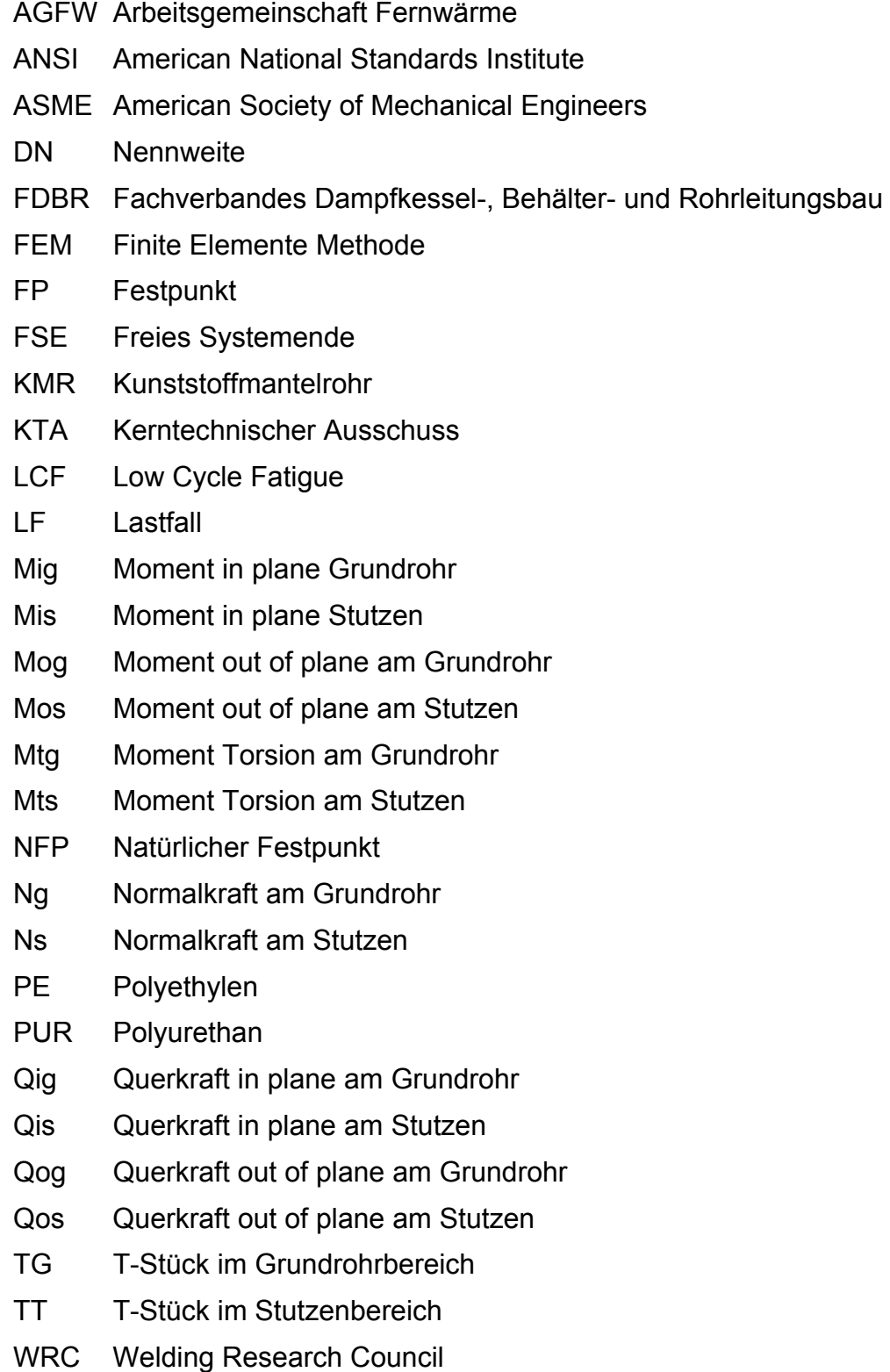

### Formelzeichen

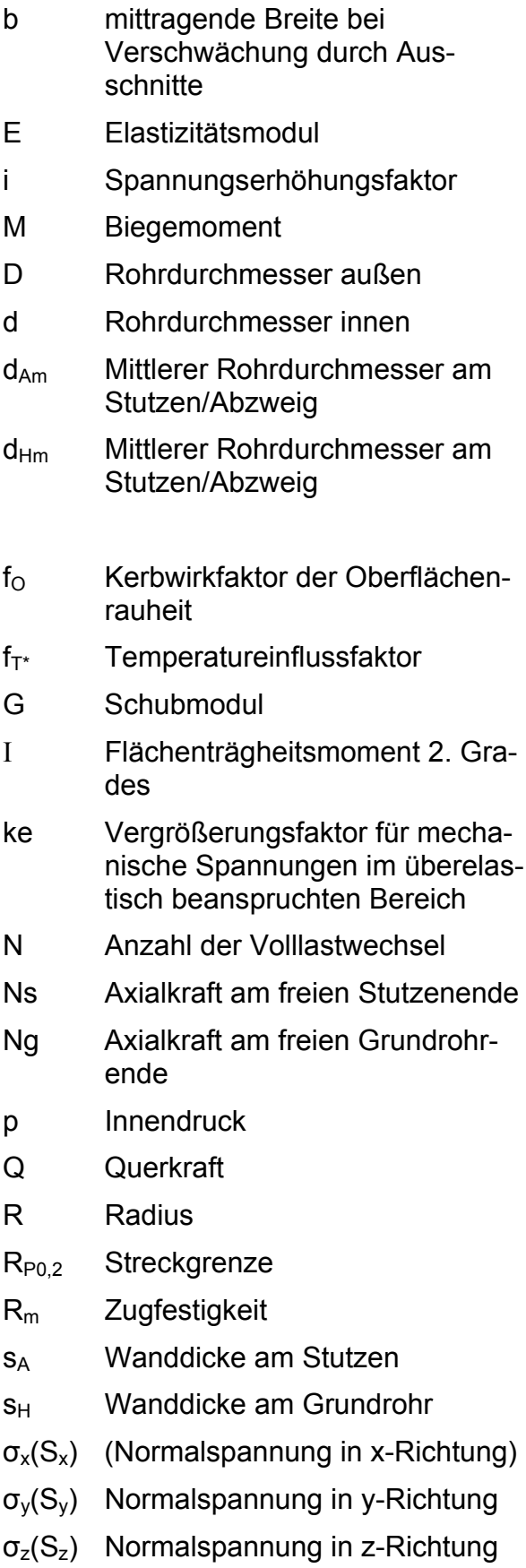

- $\tau_{xy}(S_{xy})$  Schubspannung in xy-Ebene
- $\tau_{vz}(S_{vz})$  Schubspannung in yz-Ebene
- $\tau_{xz}(S_{xz})$  Schubspannung in xz-Ebene
- Sc Zulässige Spannung im Lastfall kalt
- Sh Zulässige Spannung im Lastfall warm
- T Temperatur
- T\* Berechnungstemperatur für Wechselbeanspruchung
- u,v,w lokale Richtungen am Rohr
- x,y,z Globale Richtungen
- α Spannungsbeiwert nach KTA Neigungswinkel eines Abzweigs
- 2σa,zul zulässige Vergleichsspannungsschwingbreite
- $2\sigma_V$  Vergleichsspannungsschwingbreite
- Δσ Spannungsschwingbreite
- σges Spannungstensor
- σv Vergleichsspannung
- λ Schalenparameter für Affinitätsbedingungen
- γfat Zeitsicherheit gegen Ermüdung
- ν Querkontraktionszahl
- τ Schubspannung

### Begriffe und Definitionen

### **Gleitbereich**

Unter dem Gleitbereich versteht man den Bereich, in welchem die Wärmedehnungen (Dehnung = Verschiebungsänderung pro Längeneinheit) größer sind als die Stauchungen aus Reibungs- und Bettungskräften, d. h. das Rohr verschiebt sich in Richtung der Dehnzonen. Die Länge dieses Bereiches ist die Gleitbereichslänge lo.

#### **Haftbereich**

Im Haftbereich heben sich die Dehnungen aus Wärme und die Stauchungen aus Reibungs-und Bettungskräften gegenseitig auf, d. h. das Rohr bleibt in Ruhe.

#### **Kunststoffmantelrohr (KMR)**

Ein KMR besteht aus einem Mediumrohr aus Stahl, das mit einer Dämmung aus Polyurethan-Hartschaumstoff und einem Polyethylen-Mantel werkmäßig umhüllt ist.

#### **Low Cycle Fatigue (LCF)**

Da die Lastwechselzahlen im Fernwärmebetrieb (Teillastwechsel umgerechnet auf Volllastwechsel) in der Regel unter N=1000 liegen, spricht man von Ermüdung im Niedrig-Lastwechselbereich.

#### **Spannungsschwingbreite**

Für den Ermüdungsnachweis wird die Spannungsschwingbreite benötigt. Die Spannungsschwingbreite ist die Differenz der Spannungen zwischen dem Betriebszustand "warm" und dem Betriebszustand "kalt" nach dem ersten Hochfahren.